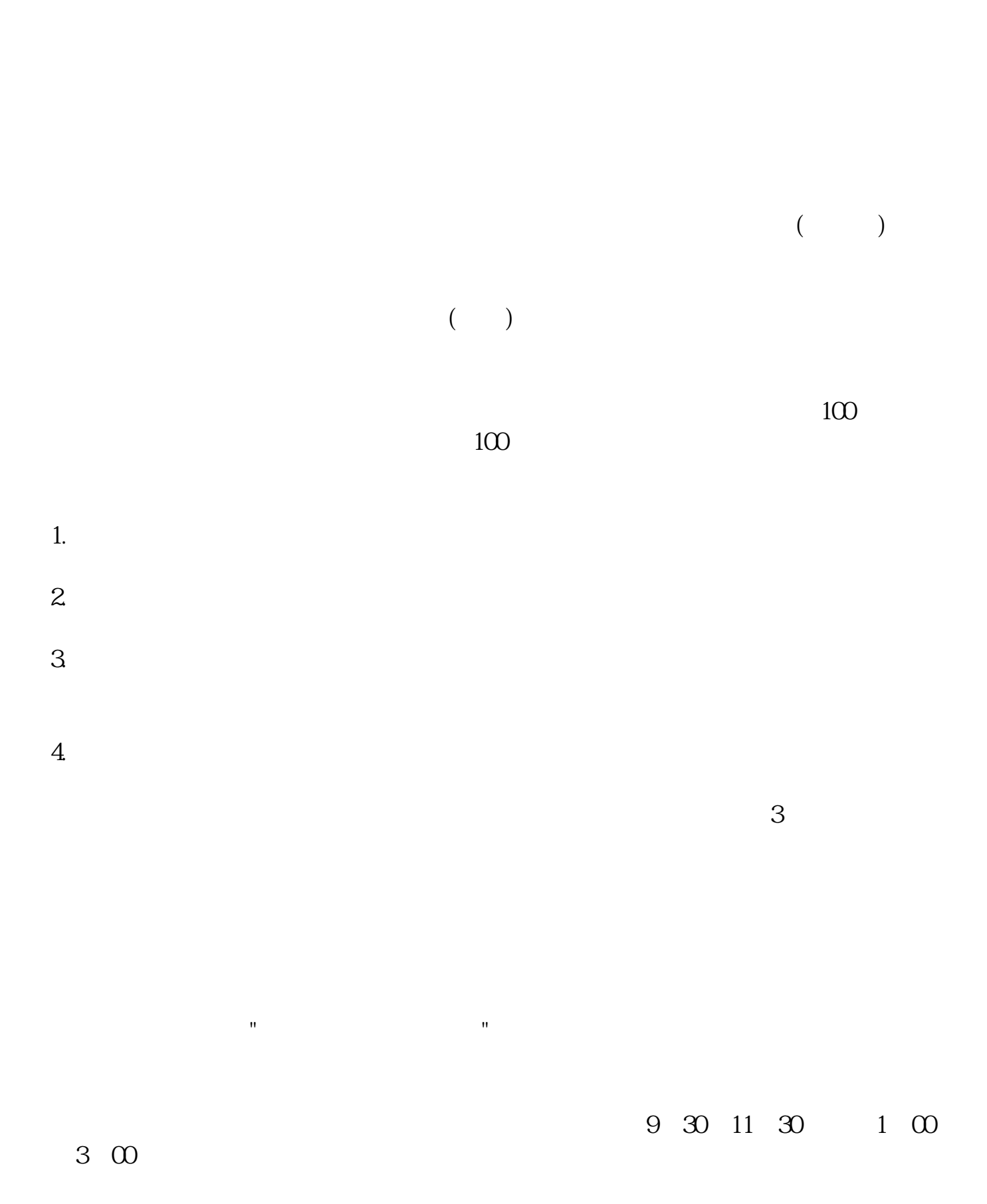

**国泰君安开户如何操作股票--国泰君安开户的流程-**

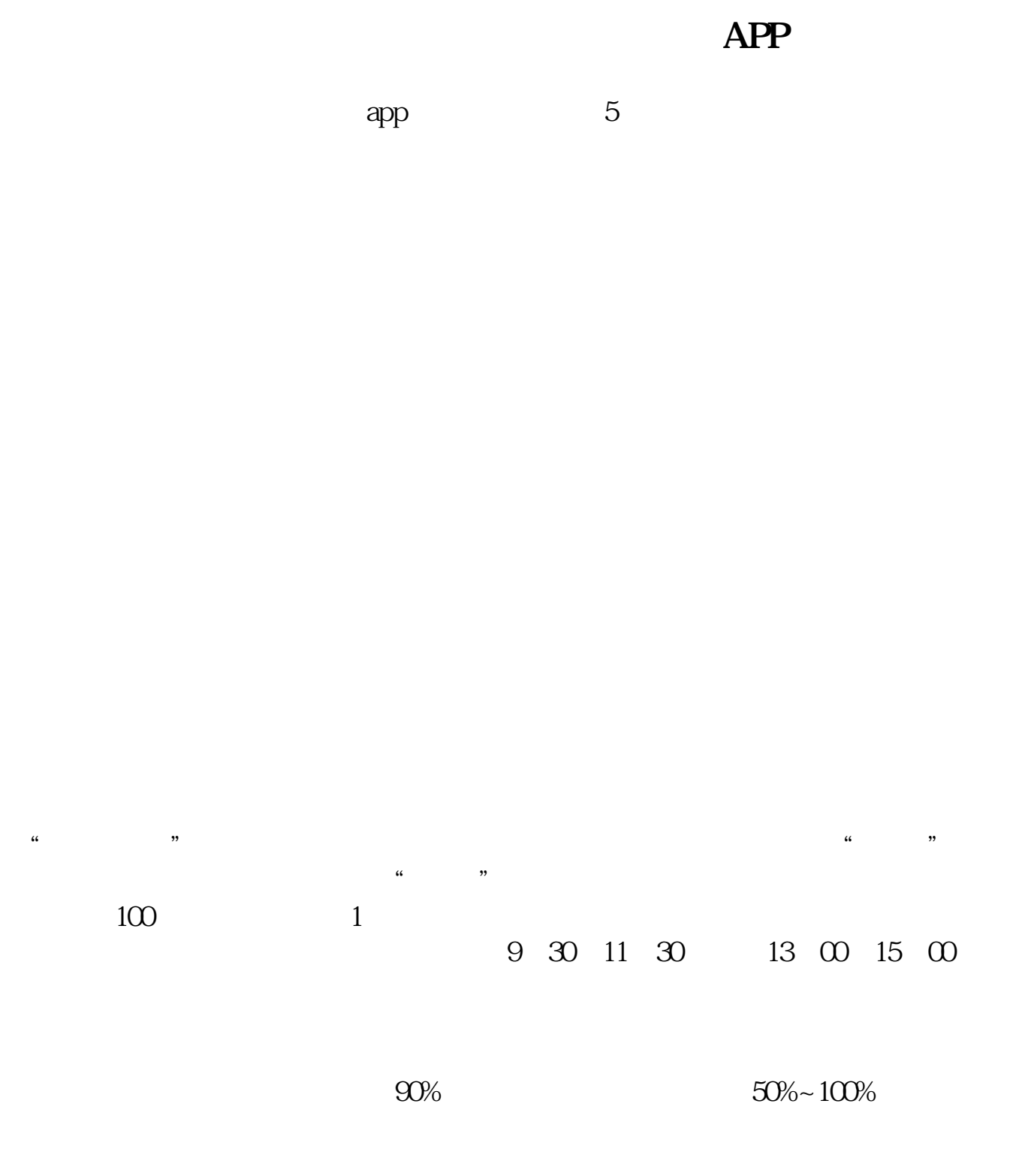

\*s://trade.gtja\*/kh/jykh/jsp/index.jsp?source=kh

**八、想去国泰君安开个A股账户,但是不知道股票的开户流程,**

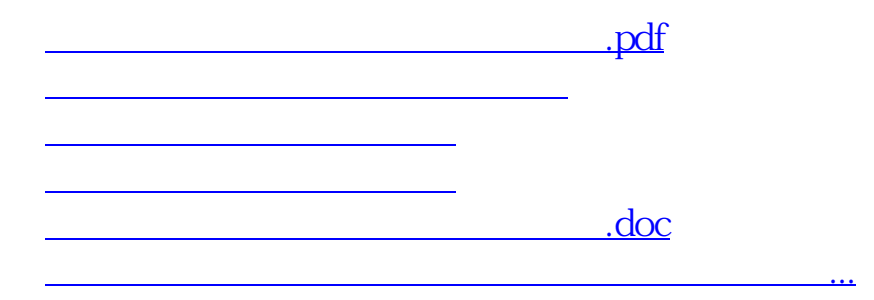

<u><https://www.gupiaozhishiba.com/store/35528346.html></u>